Документ подписан прос<u>той электронной подписью</u><br>Информация о владовосхдарственное аккредитованное не<mark>коммерческое частное образовательное</mark> **учреждение высшего образования** <sub>Должность: ректо**%Академия маркетинга и социально-ин</mark>формационных технологий – ИМСИТ»**</sub> **(г. Краснодар)** 4237c7ccb9b9e111bbaf1f4fcda9201d015c4dbaa12**\$#AH7\QX\BQAkaдемия ИМСИТ)** Информация о владельце: ФИО: Агабекян Раиса Левоновна Дата подписания: 15.09.2023 14:42:58 Уникальный программный ключ:

УТВЕРЖДАЮ

Проректор по учебной работе, доцент

\_\_\_\_\_\_\_\_\_\_\_\_\_\_Н.И. Севрюгина

17 апреля 2023 г.

# **Б1.О.26**

# **Рынки ИКТ и организация продаж**

# рабочая программа дисциплины (модуля)

Закреплена за кафедрой **Кафедра государственного и корпоративного управления**

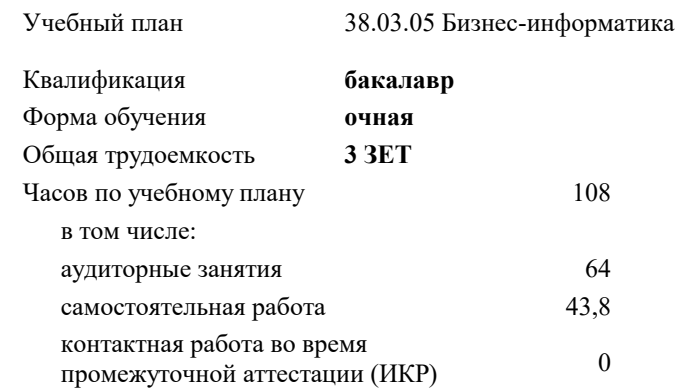

#### **Распределение часов дисциплины по семестрам**

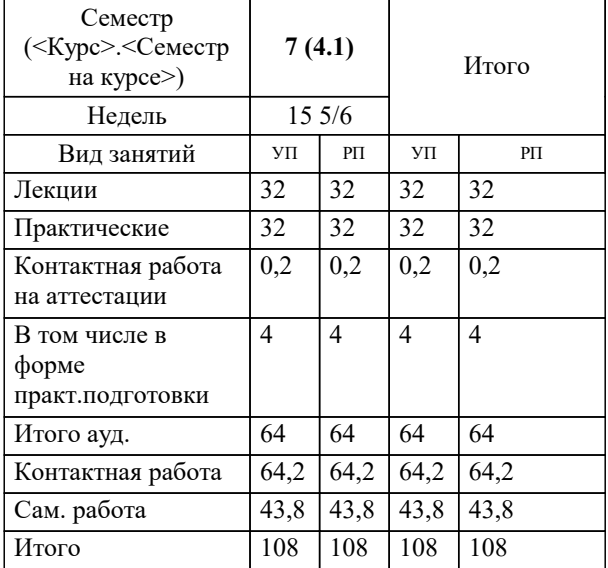

зачеты 7 Виды контроля в семестрах: Программу составил(и):

Рецензент(ы):

**Рынки ИКТ и организация продаж** Рабочая программа дисциплины

разработана в соответствии с ФГОС ВО:

Федеральный государственный образовательный стандарт высшего образования - бакалавриат по направлению подготовки 38.03.05 Бизнес-информатика (приказ Минобрнауки России от 29.07.2020 г. № 838)

38.03.05 Бизнес-информатика составлена на основании учебного плана: утвержденного учёным советом вуза от 26.08.2021 протокол № 11.

**Кафедра государственного и корпоративного управления** Рабочая программа одобрена на заседании кафедры

Протокол от \_\_ \_\_\_\_\_\_\_\_\_\_ 2021 г. № \_\_

Зав. кафедрой Мугаева Екатерина Викторовна

Согласовано с представителями работодателей на заседании НМС, протокол №9 от 17 апреля 2023 г.

Председатель НМС проф. Павелко Н.Н.

#### **1. ЦЕЛИ ОСВОЕНИЯ ДИСЦИПЛИНЫ (МОДУЛЯ)**

1.1 Целью освоения дисциплины «Рынки ИКТ и организация продаж» является формирование компетенций обучающихся по направлению подготовки 38.03.05 Бизнес информатика в области тенденций развития рынка ИКТ, product-management ИКТ, актуальных вопросов ИКТ-бизнеса.

Задачи: достичь понимания студентами понятия и структуры информационно-коммуникативных технологий; показать тенденции развития рынка информационно-коммуникационных технологий;

 сформировать у студентов взгляд на российских производителей ИТ и их деятельность на отечественном и зарубежном рынках

#### **2. МЕСТО ДИСЦИПЛИНЫ (МОДУЛЯ) В СТРУКТУРЕ ОБРАЗОВАТЕЛЬНОЙ ПРОГРАММЫ**

Цикл (раздел) ОП: Б1.О

**2.1 Требования к предварительной подготовке обучающегося:**

**2.2 Дисциплины (модули) и практики, для которых освоение данной дисциплины (модуля) необходимо как предшествующее:**

#### **3. ФОРМИРУЕМЫЕ КОМПЕТЕНЦИИ, ИНДИКАТОРЫ ИХ ДОСТИЖЕНИЯ и планируемые результаты обучения**

**УК-10: Способен принимать обоснованные экономические решения в различных областях жизнедеятельности**

**УК-10.1: Знает понятийный аппарат экономической науки, базовые принципы функционирования экономики, цели и механизмы основных видов государственной социально-экономической политики**

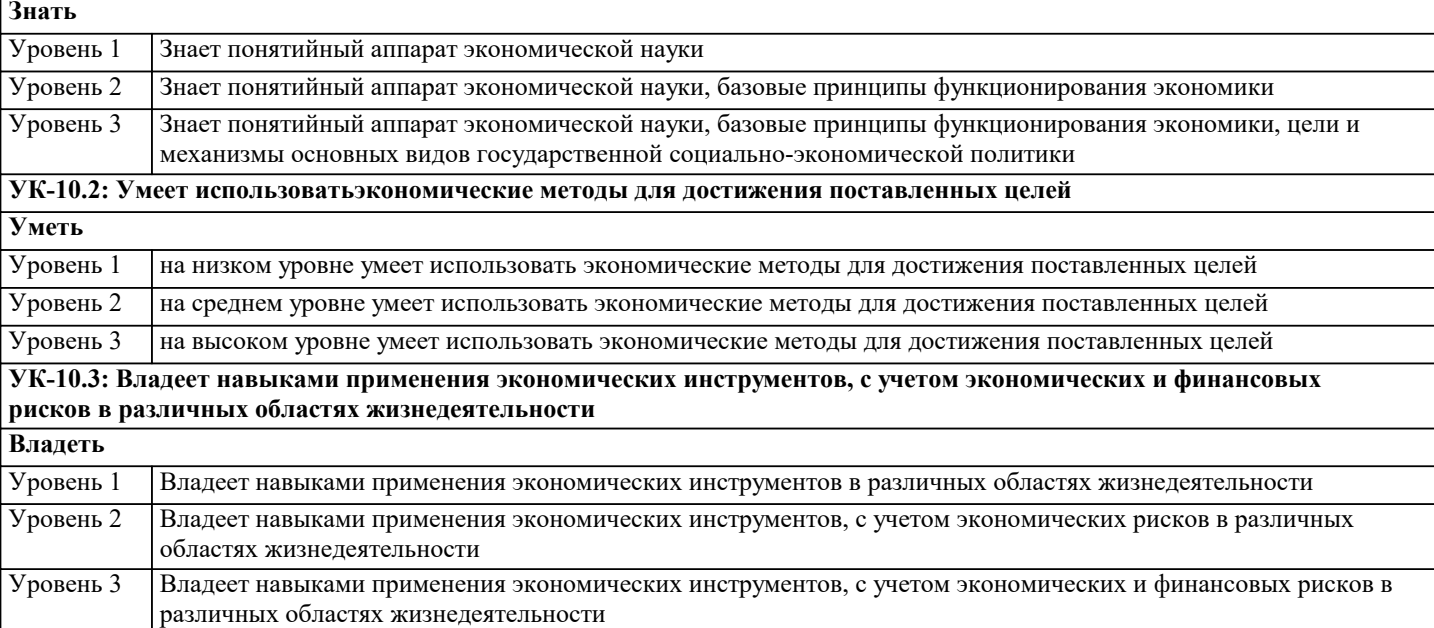

**ОПК-2: Способен проводить исследование и анализ рынка информационных систем и информационнокоммуникационных технологий, выбирать рациональные решения для управления бизнесом;**

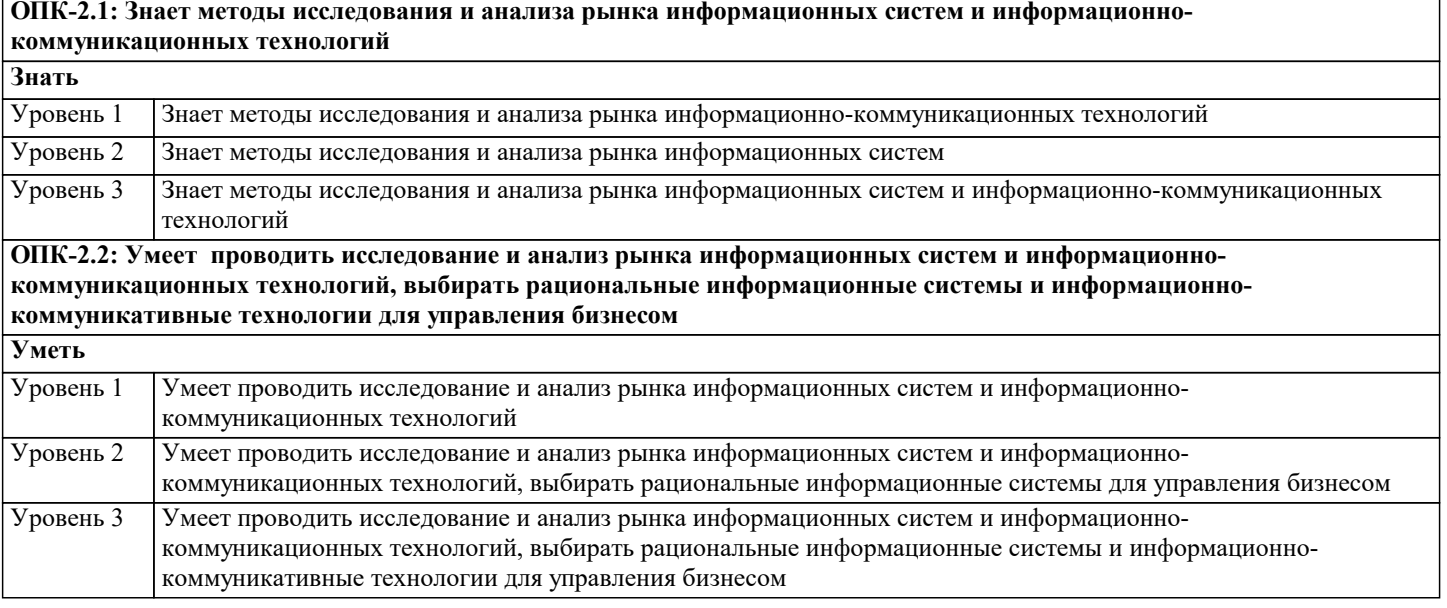

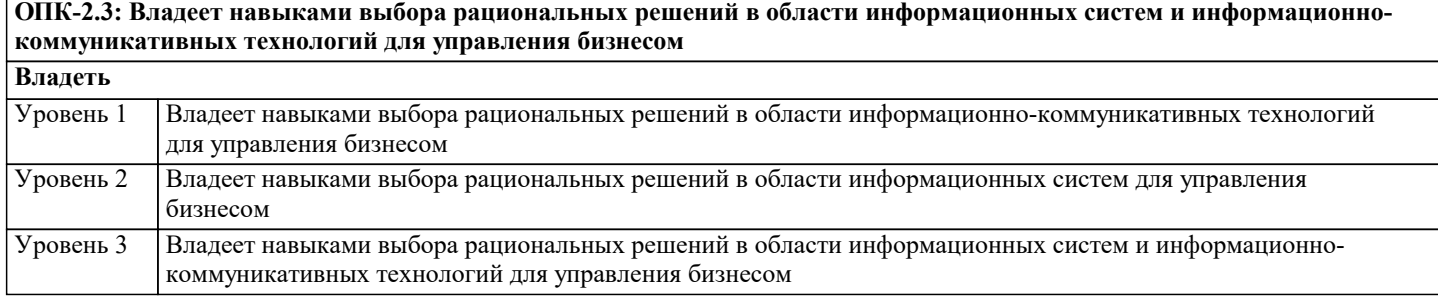

## **ПК-8: Способность выполнять технико-экономическое обоснование проектов по совершенствованию и регламентацию бизнес-процессов и ИТ-инфраструктуры предприятия**

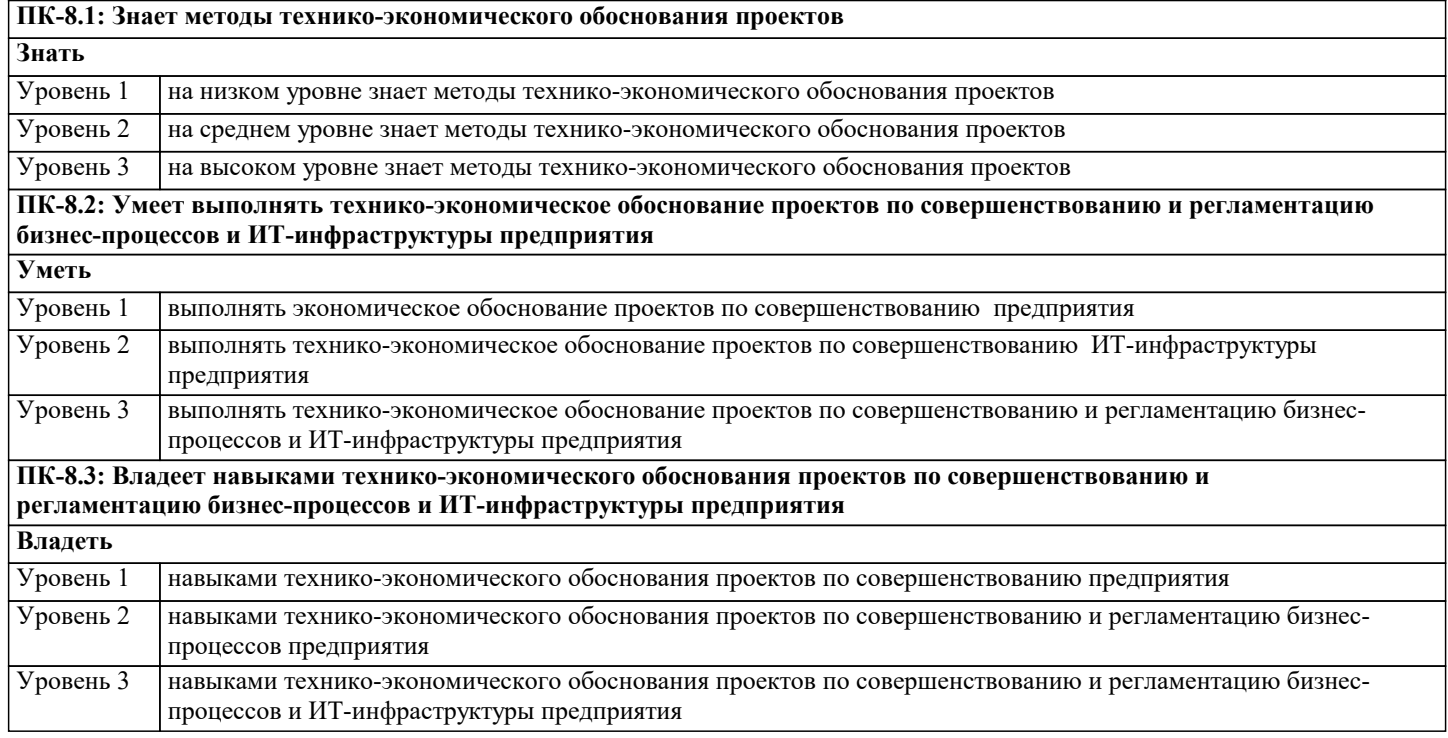

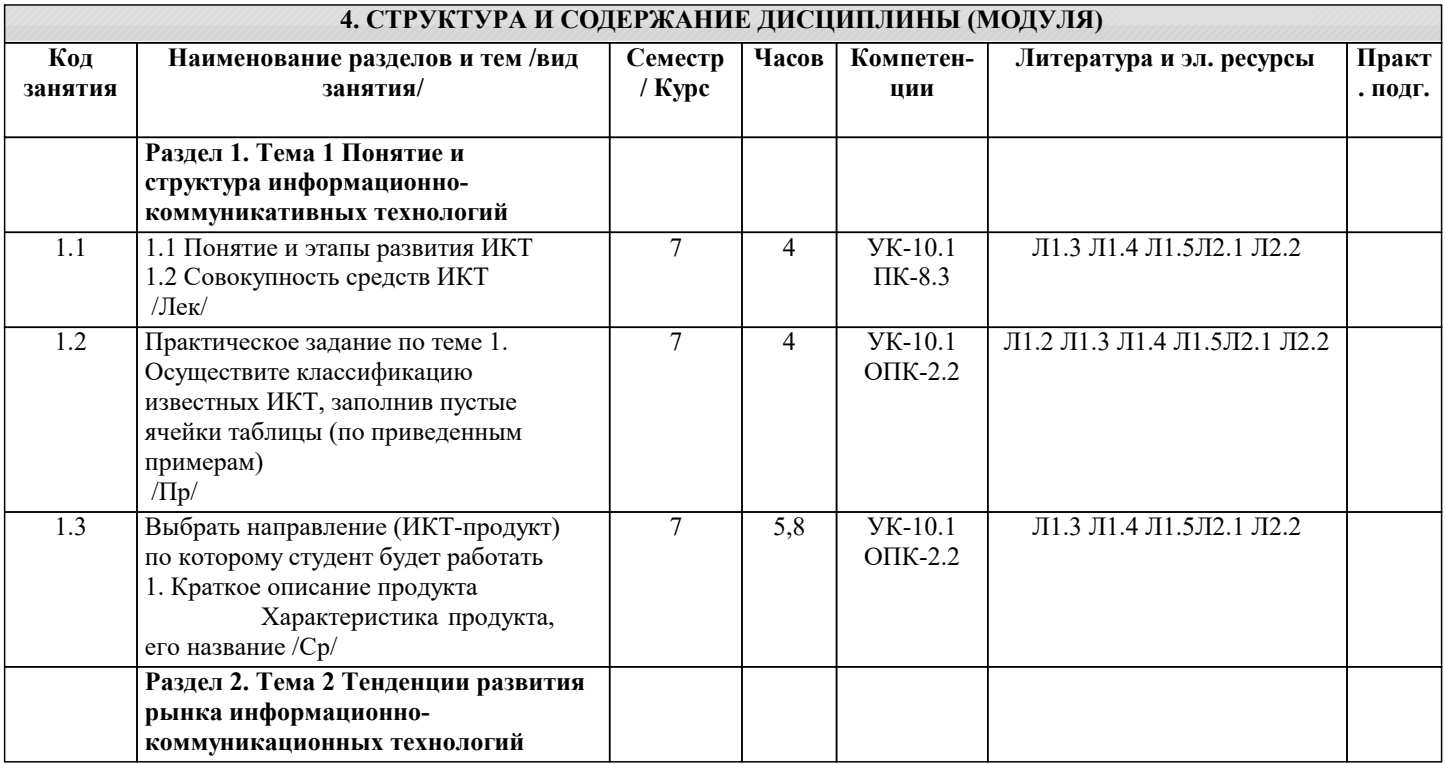

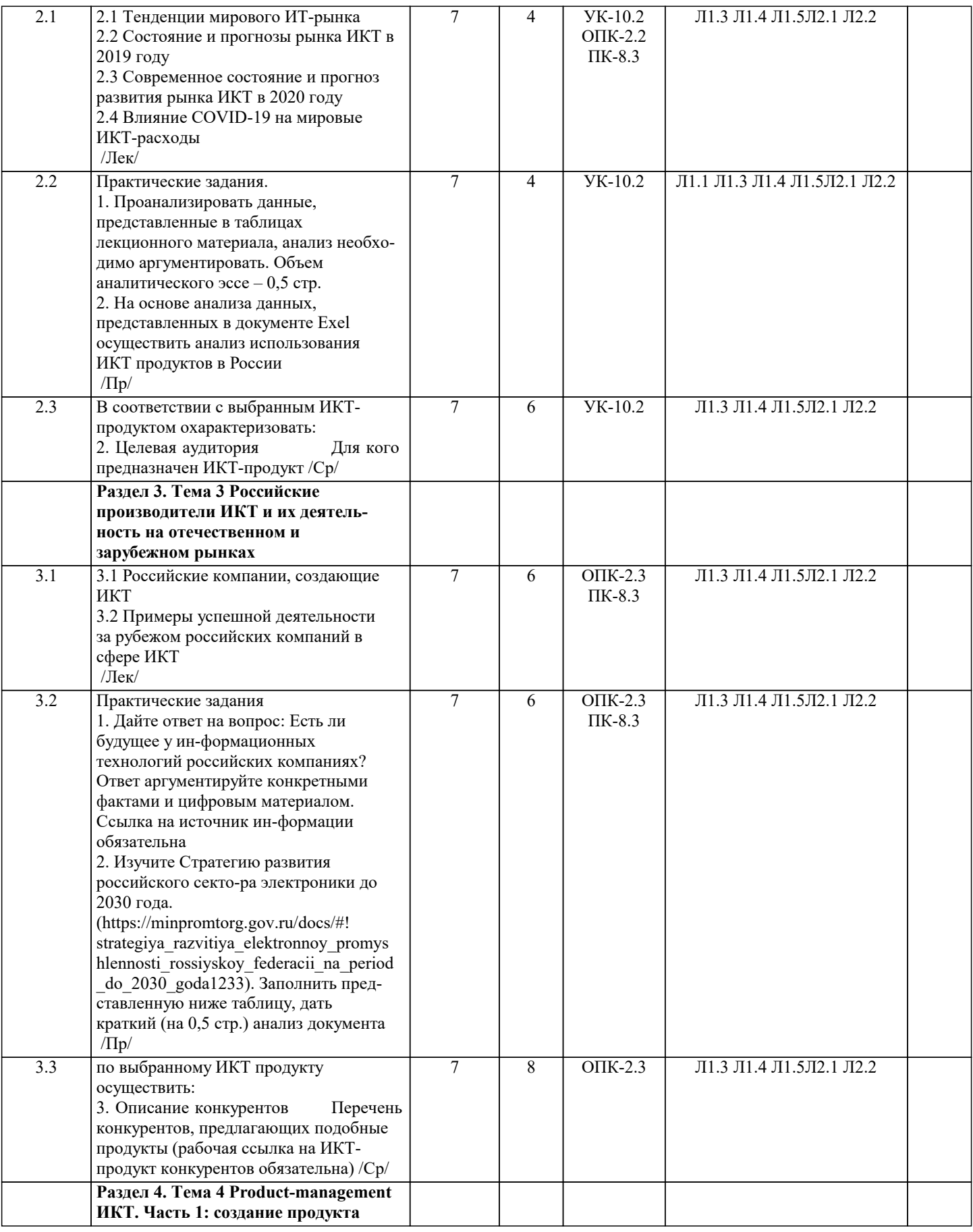

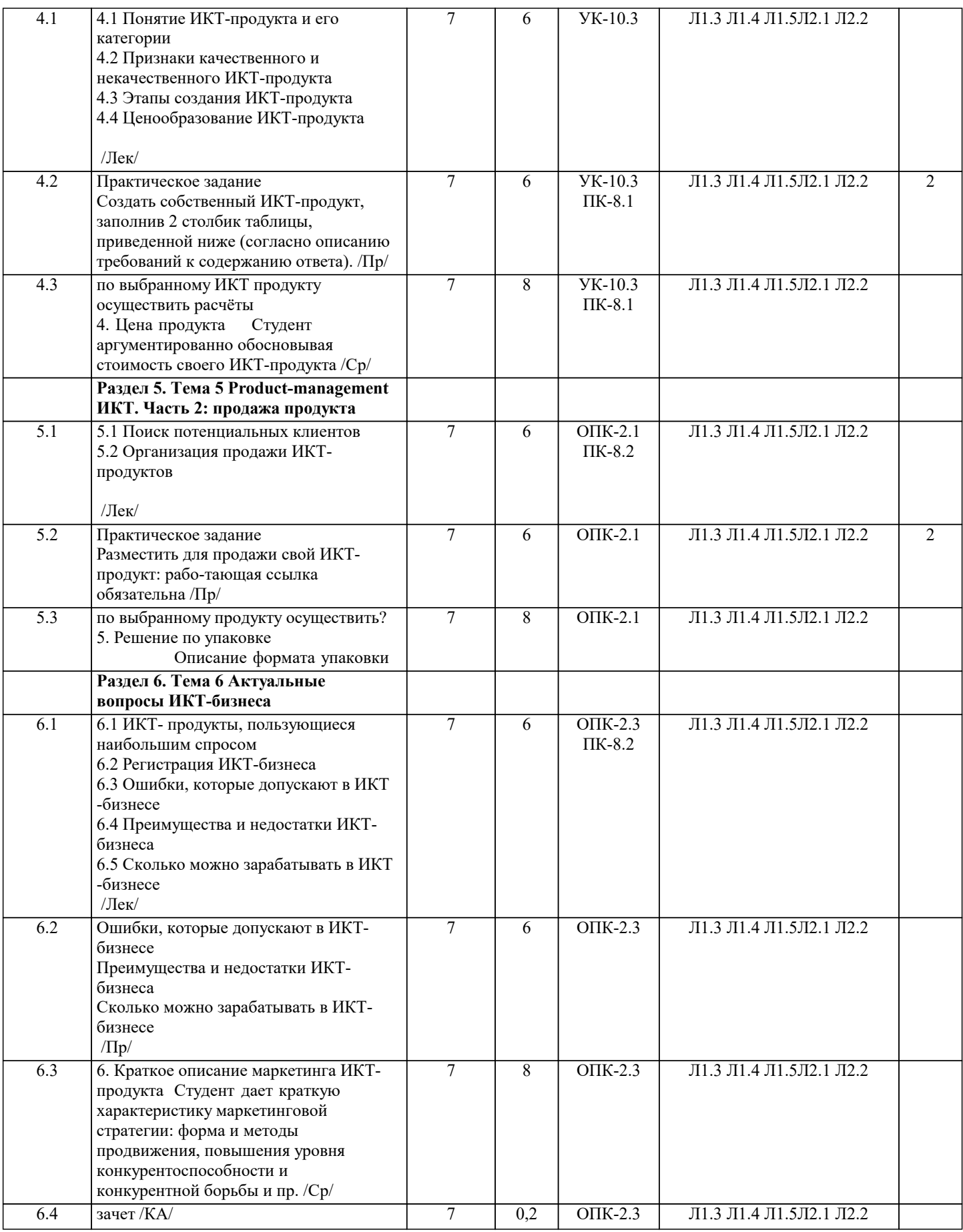

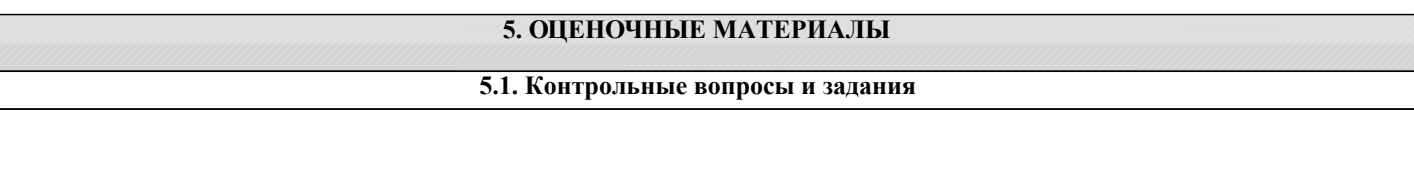

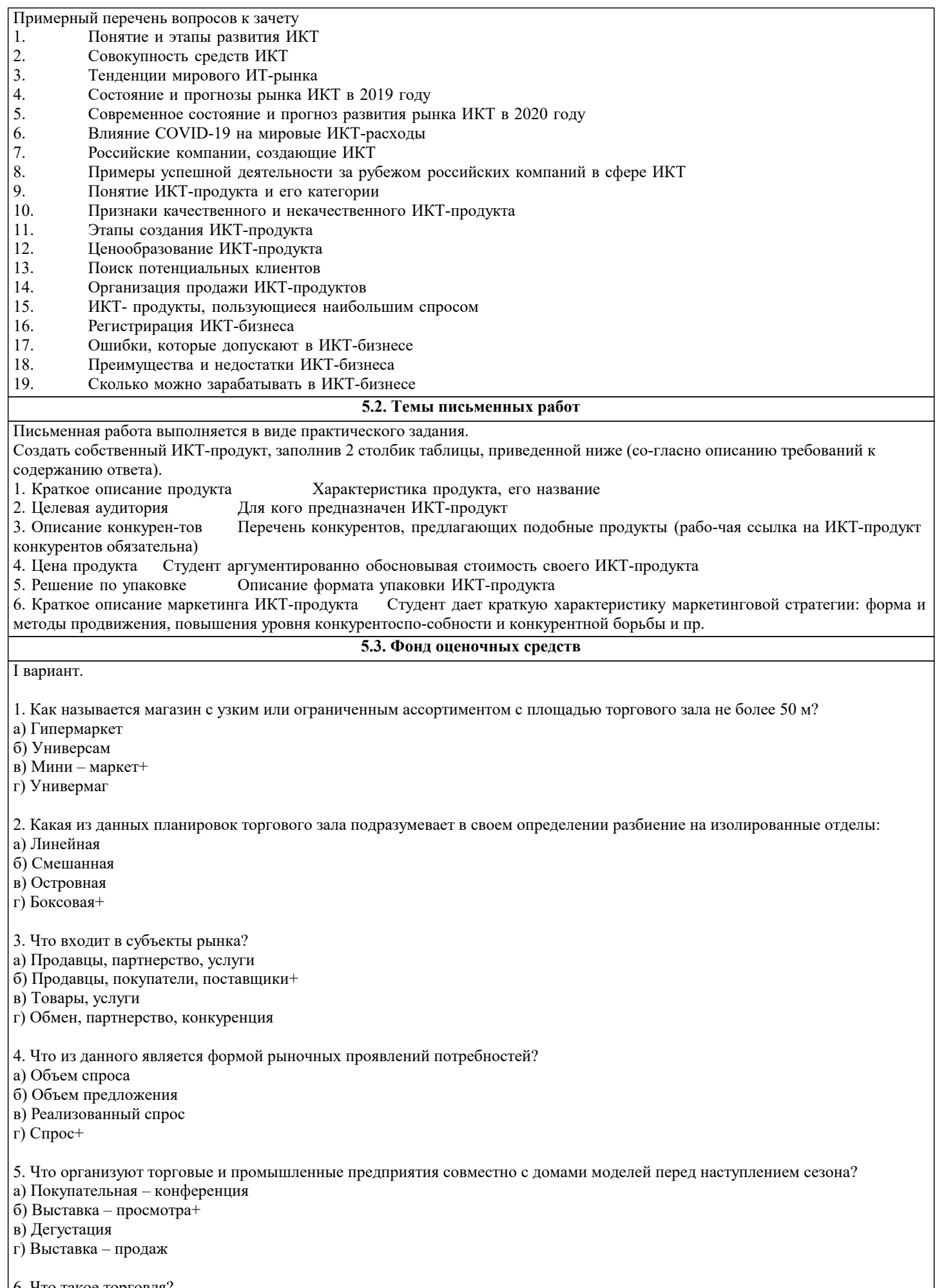

6. Что такое торговля?<br>| а) вид предпринимательской деятельности, связанный с куплей-продажей товаров+

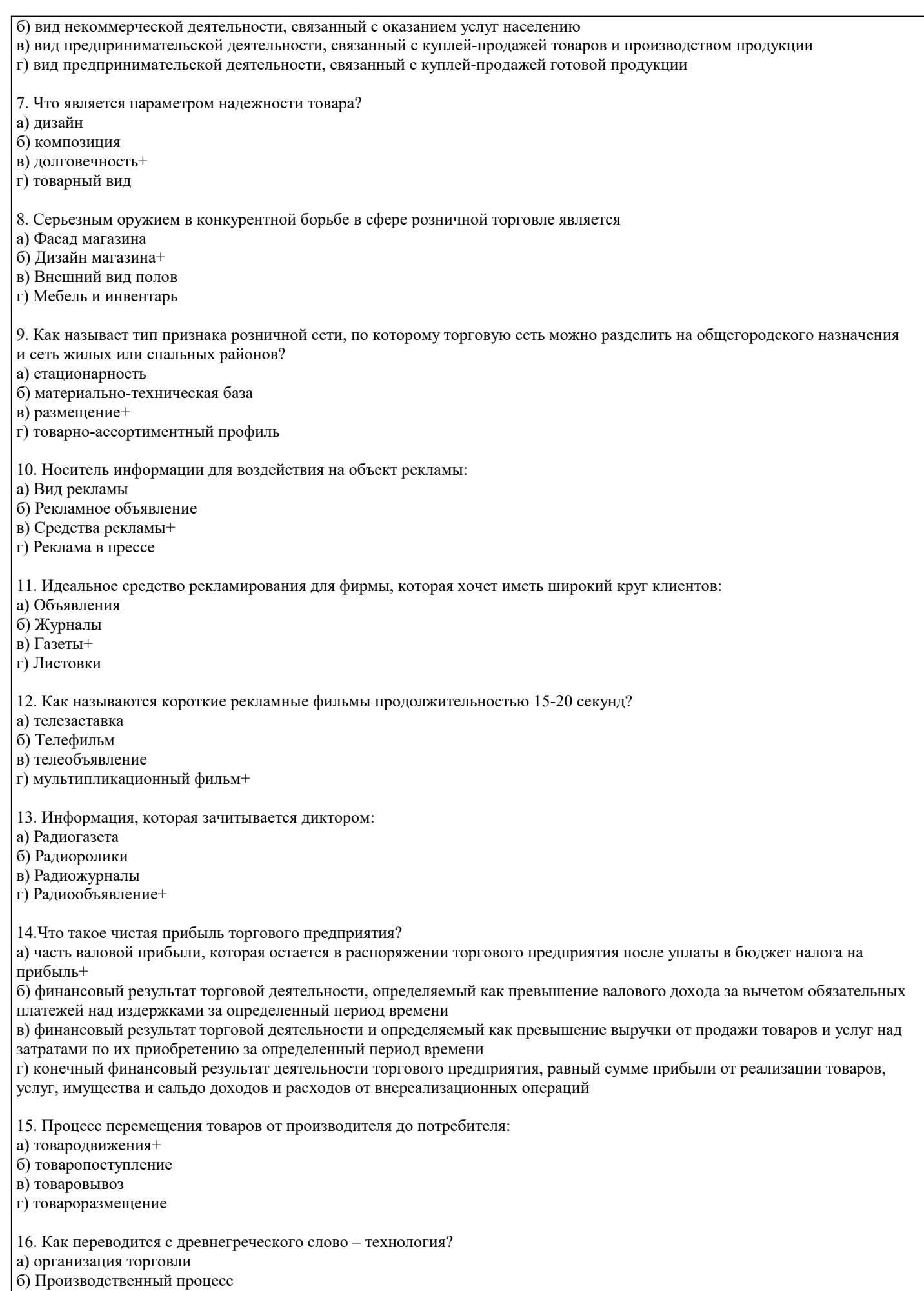

в) Наука технического прогресса

г) Искусство ,ремесло , мастерство, умение+

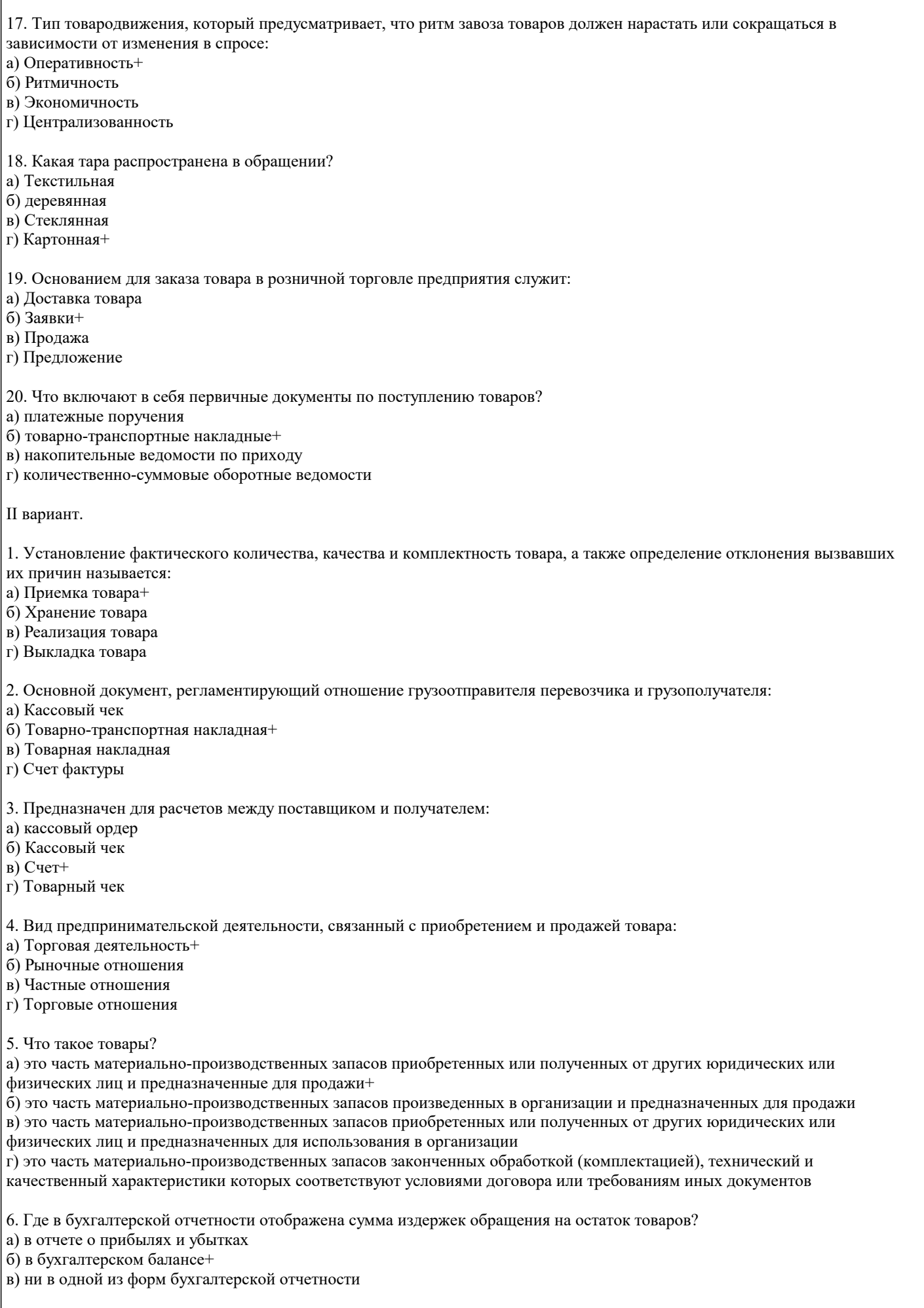

7. Как называется процесс перемещения товаров от производителя до потребителя?

- б) товаропоступление
- в) товаровывоз
- г) товароразмещение
- 
- 8. Как переводится технология с древнегреческого языка?
- а) организация торговли
- б) Производственный процесс
- в) Наука технического прогресса
- г) Искусство, ремесло, мастерство, умение+

9. Как называется тип товародвижения который предусматривает, что ритм завоза товаров должен нарастать или сокращаться в зависимости от изменения в спросе:

- а) Оперативность+
- б) Ритмичность
- в) Экономичность
- г) Централизованность
- 10. Выберите тару, которая распространена в обращении:
- а) Текстильная
- б) деревянная
- в) Стеклянная
- г) Картонная+

11. Что служит основанием для заказа товара в розничной торговле предприятия?

- а) Доставка товара
- б) Заявки+
- в) Продажа
- г) Предложение

12. Выберите название установления фактического количества, качества и комплектность товара, а также определение отклонения вызвавших их причин:

- а) Приемка товара+
- б) Хранение товара
- в) Реализация товара
- г) Выкладка товара

13. Как называется основной документ, регламентирующий отношение грузоотправителя перевозчика и грузополучателя?

- а) Кассовый чек
- б) Товарно-транспортная накладная+
- в) Товарная накладная
- г) Счет фактуры

14. Что предназначено для расчетов между поставщиком и получателем?

- а) кассовый ордер
- б) Кассовый чек
- в) Счет+
- г) Товарный чек

15. Как называется документ, который составляется в случае когда количество и качество товара не соответствует договору?

- а) Акт
- б) Договор
- в) Претензия
- г) Рекламация+
- 16. Что неизбежно возникает при складской обработке товаров?
- а) Товарные потери+
- б) Порча
- в) Убыток
- г) Естественная убыль
- 17. Выберите то, что не относится к естественной убыли:
- а) разлив
- б) порча+
- в) распыл
- г) усушка

18. Как называется система размещения на рабочем месте или в зоне обслуживания?

а) Выкладка товаров

б) товарно-отраслевой принцип

в) Комплексный принцип

г) Размещение товаров+

19. Приемка товаров по качеству делится на этапа(ов):

a)  $2+$ 

 $\overline{6}$ ) 3

 $\overline{B}$ ) 4

 $\overline{r}$ ) 5

20. Что такое самообслуживание?

а) По сути дела революция в торговле

б) Стадия торгово-технологического процесса в магазине

в) Метод продажи товаров+

г) Один из самых удобных для покупателей методов продажи товаров

### 5.4. Перечень видов оценочных средств

Текущий контроль осуществляется в ходе учебного процесса и консультирования обу-чающихся, по результатам выполнения самостоятельных работ. Формами диагностического контроля лекционной части данной дисциплины являются устные опросы и собеседования. Текущий контроль призван, с одной стороны, определить уровень продвижения обучающих-ся в освоении лисциплины и лиагностировать затруднения в освоении материала, а с лругой – показать эффективность выбранных средств и методов обучения. Формы контроля могут варьироваться в зависимости от солержания раздела лисциплины: контролем освоения солержания разлела могут являться коллоквиум, выполнение учебных инливилуальных заланий в холе практических занятий, мониторинг результатов практических занятий, контрольный опрос (устный или письменный), презентация результатов проектной деятельности, выполнение тестовых заданий. Формы такого контроля выполняют одновременно и обучающую функцию.

Промежуточная аттестация направлена на определение уровня сформированности компетенций по дисциплине в целом. Для комплексного планирования и осуществления всех форм учебной работы и контроля используется балльнорейтинговая система (БРС). Все элементы учебного процесса (от посещения лекции до выполнения письменных заданий) соотносятся с определённым количеством баллов. Работы оцениваются в баллах, сумма которых определяет рейтинг каждого обучающегося. В баллах оцениваются не только знания и навыки обучающихся, но и творческие их возможности: активность, неординарность решений поставленных проблем, умение сформулировать и решить научную проблему. Форма текущего контроля знаний - работа обучающегося на практических занятиях. Форма промежуточных аттестаций итоговый тест по темам текущего раздела.

По дисциплине предусмотрен текущий контроль в виде тестирования, итоговый кон-троль в виде зачёта. Порядок проведения текущего контроля и итогового контроля по дисци-плине (промежуточный контроль) строго соответствует «Положению о проведении контроля успеваемости студентов в НАН ЧОУ ВО Академии ИМСИТ». В перечень включаются вопро-сы из различных разделов курса, позволяющие проверить и оценить теоретические знания студентов. Текущий контроль засчитывается на основе полноты раскрытия темы и выполне-ния представленных заданий. Для проведения зачёта в устной, письменной или тестовой форме разрабатывается перечень вопросов, утверждаемых на кафедре. Контрольно-оценочные средства для проведения промежуточной и итоговой аттеста-ции обучающихся прилагаются. Перечень видов и форм контроля дисциплины:

- выполнение учебных индивидуальных заданий в ходе практических занятий;  $\Box$
- $\Box$ контрольный опрос (устный);
- $\Box$ выполнение тестового залания:
- $\Box$ выполнение кейсов по темам занятий:
- $\Box$ выполнение практических работ;
- $\Box$ решение залач.

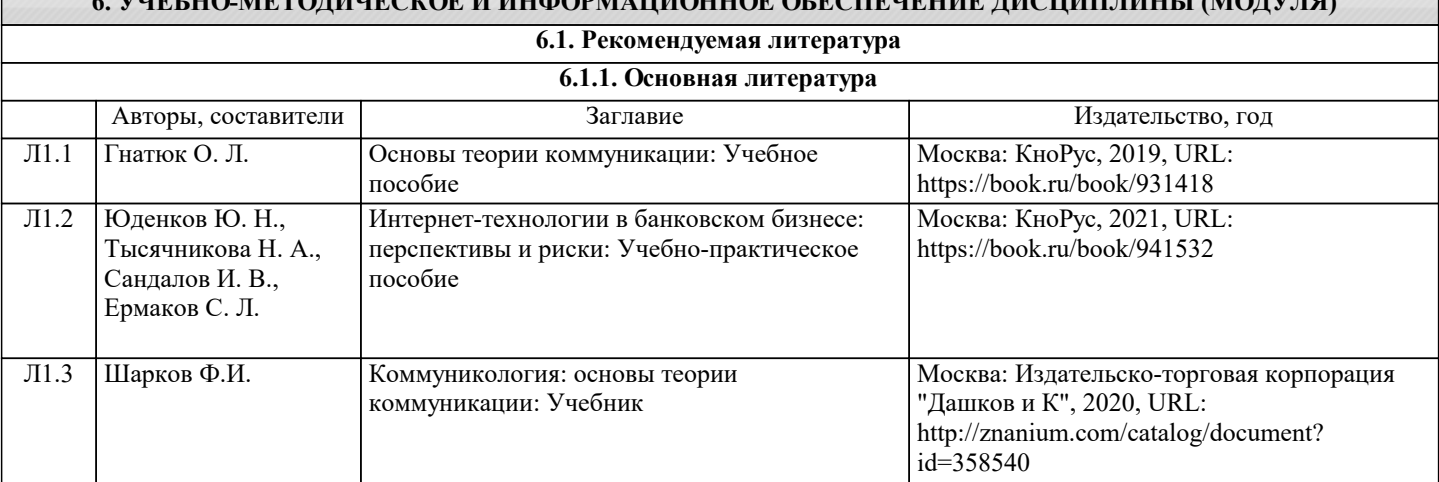

<u>УЛЕЕНА ИЕТАПЛІЕ (1705 В ПІЖАВИ 1 ШАННАЕ АЕБСІГЕНЕНИЕ ПІДІШІ ПІДІ І АЛАПУТА</u>

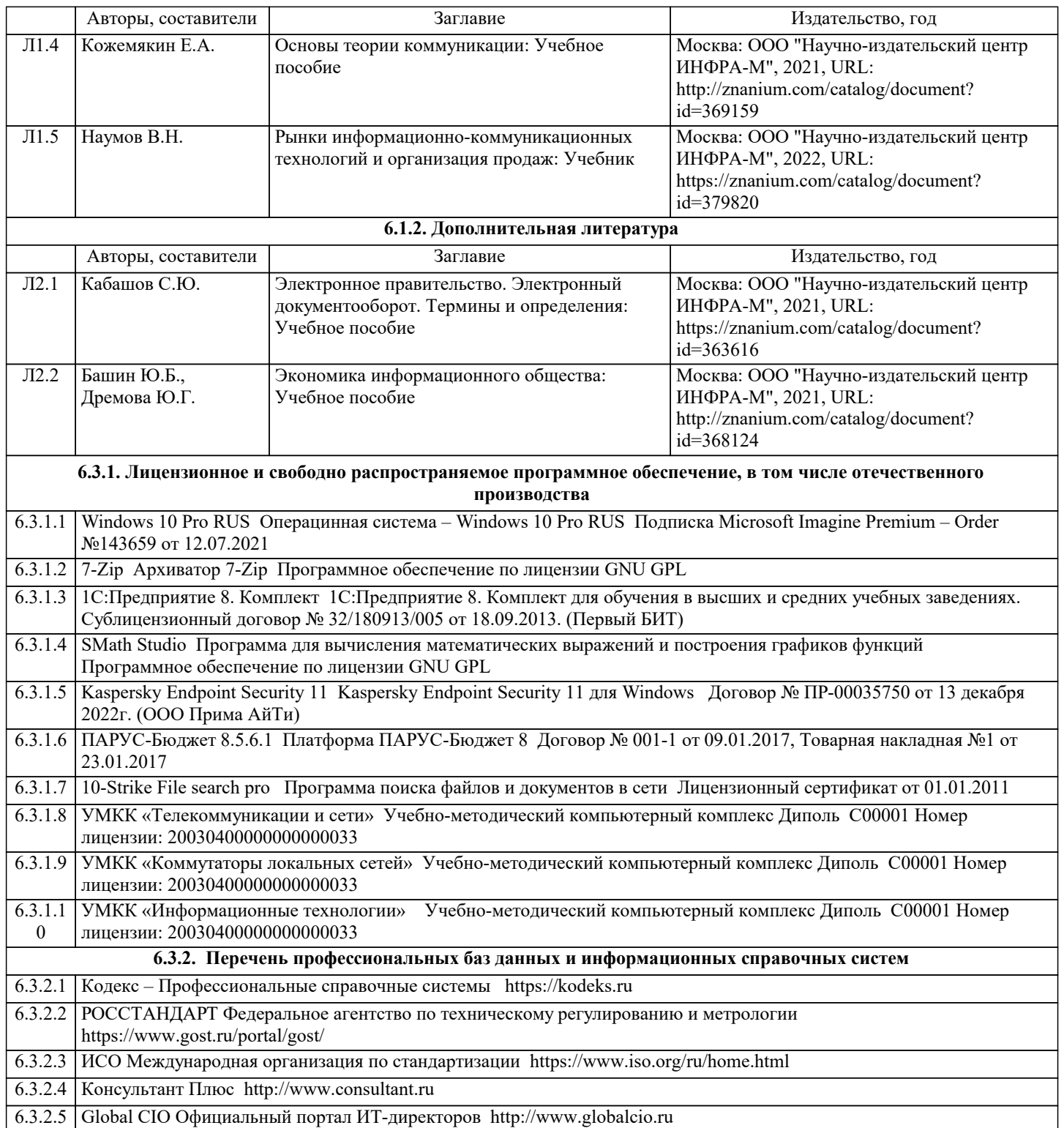

#### **8. МЕТОДИЧЕСКИЕ УКАЗАНИЯ ДЛЯ ОБУЧАЮЩИХСЯ ПО ОСВОЕНИЮ ДИСЦИПЛИНЫ (МОДУЛЯ)**

В соответствии с требованиями ФГОС ВО по направлению подготовки реализация компетентностного подхода предусматривает использование в учебном процессе активных и интерактивных форм проведения занятий (разбор конкретных задач, проведение блиц-опросов, исследовательские работы) в сочетании с внеаудиторной работой с целью формиро-вания и развития профессиональных навыков обучающихся.

Удельный вес занятий, проводимых в интерактивной форме, составляет не менее 15 % аудиторных занятий (определяется ФГОС с учётом специфики ОПОП).

Лекционные занятия дополняются ПЗ и различными формами СРС с учебной и науч-ной литературой. В процессе такой работы студенты приобретают навыки «глубокого чте-ния» - анализа и интерпретации текстов по методологии и методике дисциплины.

Учебный материал разделён на логически завершённые части (разделы), после изуче-ния, которых предусматривается аттестация в форме письменных тестов, контрольных работ.

Работы оцениваются в баллах, сумма которых даёт рейтинг каждого обучающегося. В баллах оцениваются не только знания и навыки обучающихся, но и их творческие возможно-сти: активность, неординарность решений поставленных проблем. Каждый раздел учебной дисциплины включает обязательные виды работ – ПЗ, различные виды СРС (выполнение до-машних заданий по решению задач, подготовка к практическим занятиям).

Форма текущего контроля знаний – работа студента на практическом занятии, опрос. Форма промежуточных аттестаций – контрольная работа в аудитории, домашняя работа. Итоговая форма контроля знаний по разделам – контрольная работа или опрос.

## Методические указания по выполнению учебной работы размещены в электронной образовательной среде академии **9. МЕТОДИЧЕСКИЕ УКАЗАНИЯ ОБУЧАЮЩИМСЯ ПО ВЫПОЛНЕНИЮ САМОСТОЯТЕЛЬНОЙ РАБОТЫ**

В системе обучения бакалавров большое значение отводится самостоятельной работе. Одной из форм самостоятельной работы является контрольная работа по дисциплине.

Выполнение контрольной работы по дисциплине преследует цель – закрепление тео-ретических знаний, полученных студентом в процессе аудиторной работы и приобретение навыков применения этих знаний в практической деятельности. Самостоятельная работа студентов в ходе семестра является важной составной частью учебного процесса и необходима для закрепления и углубления знаний, полученных в период сессии на лекциях, практических и интерактивных занятиях, а также для индивидуального изучения дисциплины в соответствии с программой и рекомендованной литературой. Самостоятельная работа выполняется в виде практического задания.

Создать собственный ИКТ-продукт, заполнив 2 столбик таблицы, приведенной ниже (со-гласно описанию требований к содержанию ответа).

1. Краткое описание продукта Характеристика продукта, его название

2. Целевая аудитория Для кого предназначен ИКТ-продукт 3. Описание конкурен-тов Перечень конкурентов, предлагающих подобные продукты (рабо-чая ссылка на ИКТ-продукт

конкурентов обязательна)

4. Цена продукта Студент аргументированно обосновывая стоимость своего ИКТ-продукта

Описание формата упаковки ИКТ-продукта

6. Краткое описание маркетинга ИКТ-продукта Студент дает краткую характеристику маркетинговой стратегии: форма и методы продвижения, повышения уровня конкурентоспо-собности и конкурентной борьбы и пр.